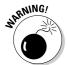

If you do allow comments, be sure to scan them promptly or moderate them to ensure that your FAQ is accurate and useful.

By using Blogger, you can even create a FAQ of this kind for free. I created a FAQ about *wikis* in about 20 minutes, which you can see in Figure 15-7. (See the sidebar in this chapter or visit the FAQ at whatsawiki.blogspot.com to discover what a wiki is.)

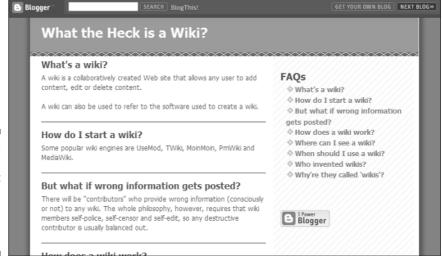

Figure 15-7: I created The "What the Heck is a Wiki?" FAQ using Blogger.

Because FAQs are typically organized somewhat differently from a blog, you probably need to spend some time customizing the HTML templates that build your pages. For instance, I removed the timestamp information from my FAQ because this information is *evergreen* — that is, it stays current for some time to come. I also prevented Blogger from creating a monthly archive, because a date-based archive doesn't make sense for this short FAQ list.

## Keeping Track of Resources

Almost any collection — whether it's intangible code or shop tools — lends itself to easy cataloging via even the most basic blog software. Use comments to track everything from use to location, all within a framework that allows "borrowers" to see just who has overdue items.